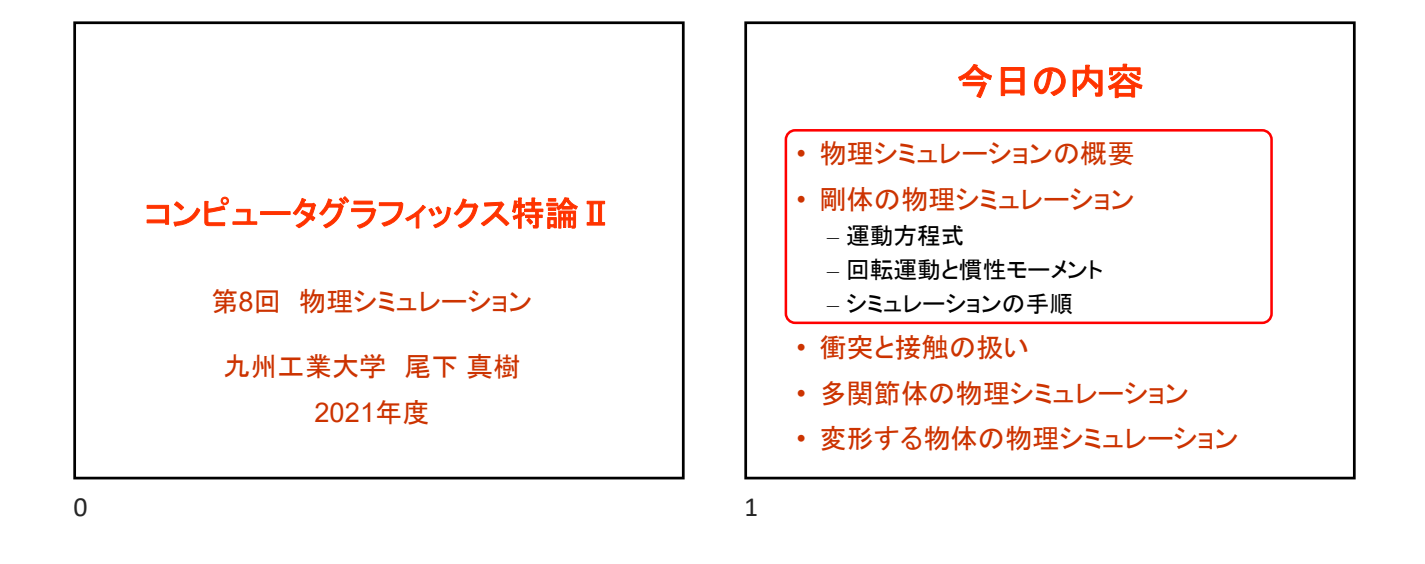

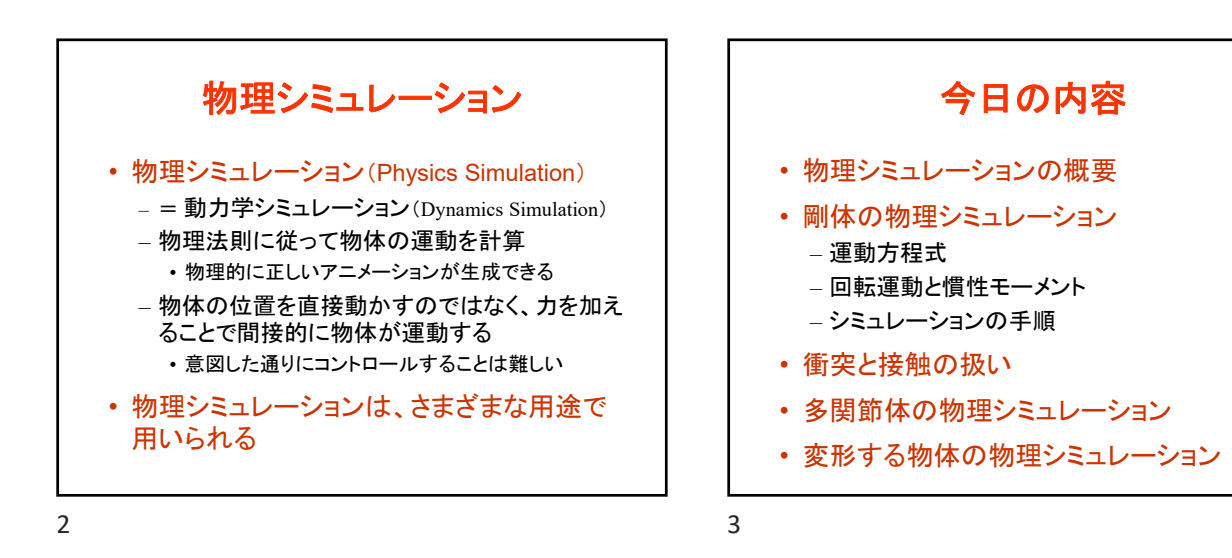

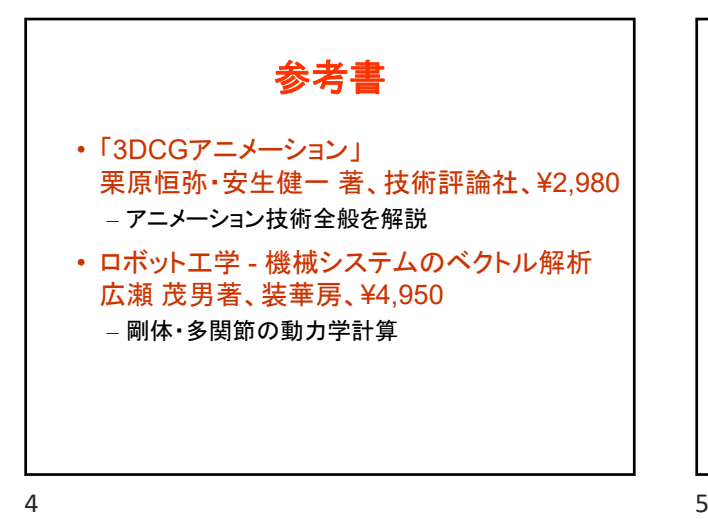

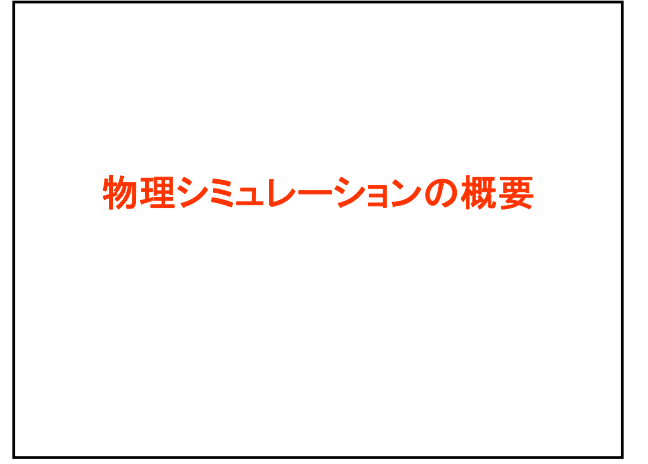

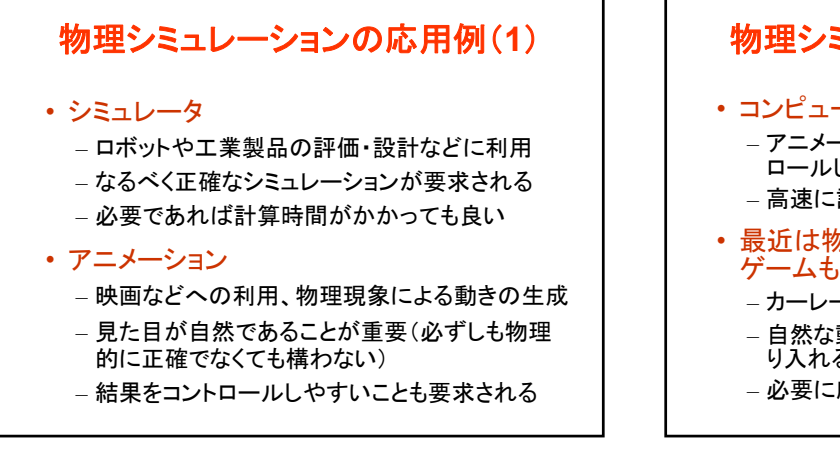

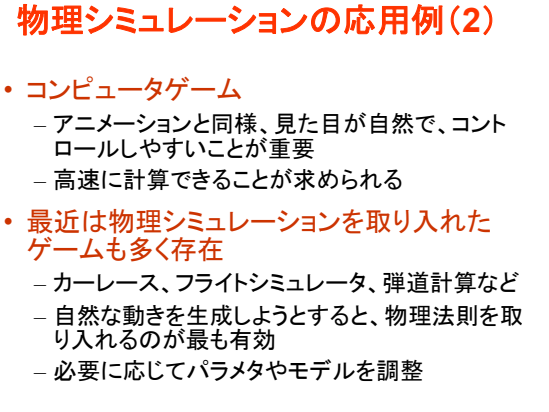

物理シミュレーションの応用例(**3**) • ゲームにおける物理シミュレーションの目的 – ゲームプレイ物理(Game Play Physics) • 物理計算を使って乗り物や人物の動きを生成するな ど、物理計算がゲーム進行に影響を与えるもの • ゲームの難易度等にも影響するため、必ずしも物理 的に正確な動きを表現するだけでなく、制作者の意 図通りの動きを実現することが要求されることがある – 効果物理(Effects Physics) • 炎・煙・水面の表現、爆発の効果の表現、やられて落 ちる人物の表現など、ゲーム進行には影響しないが、 映像のリアリティを増すために物理計算を用いるもの • 比較的容易に導入しやすい

6 7

8 9

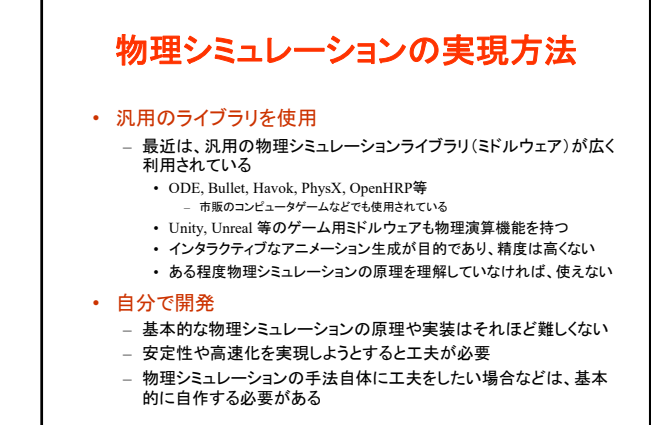

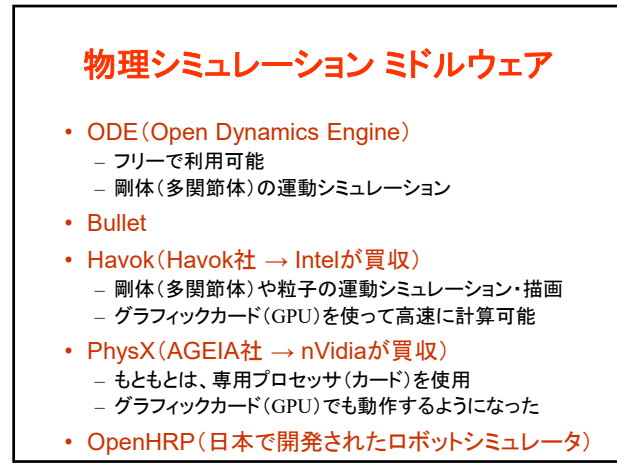

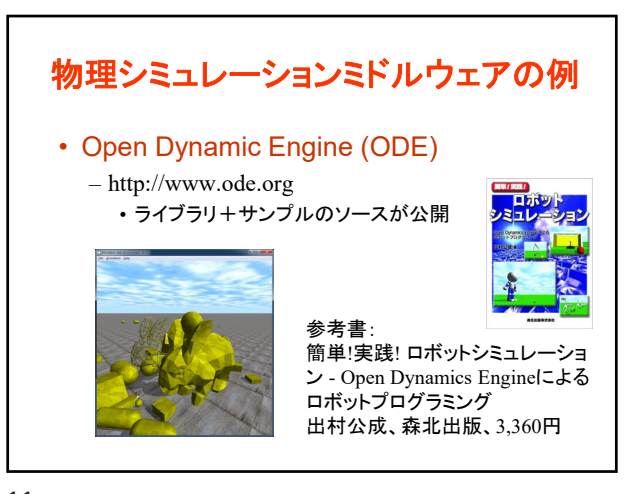

 $10$  and  $11$ 

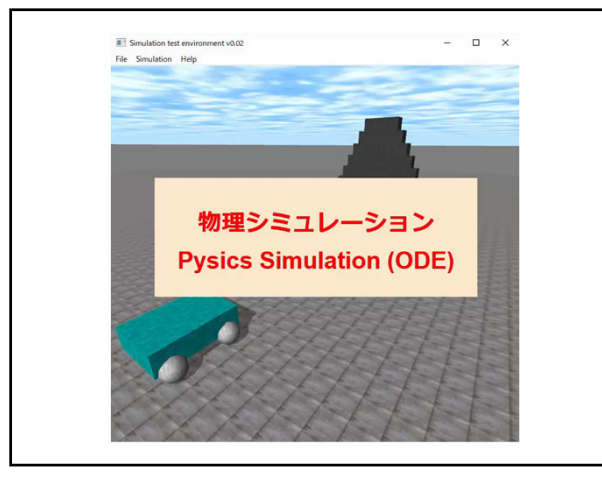

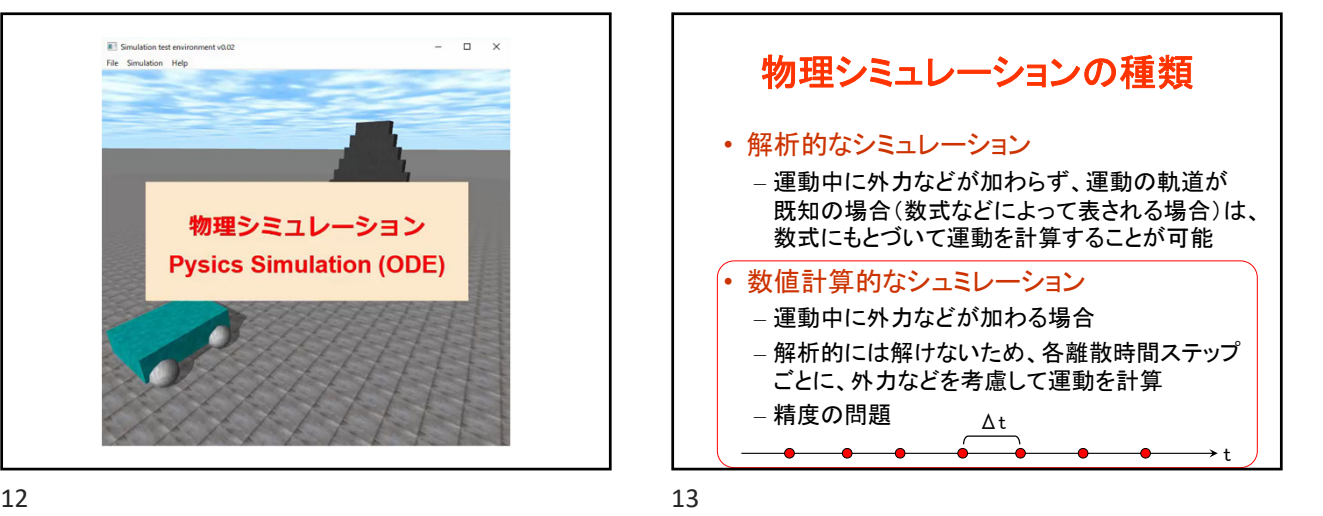

対象となる物体の種類 • 剛体(Rigid Body) – ニュートンの運動方程式に従う – 質点のみ考えれば良いので比較的簡単 • 多関節体(Articulated Body) – ロボット・人体など • 変形する物体(Deformable Object) – 布、クッション、衣服、皮膚、髪の毛など – 粒子モデルや有限要素法などを用いて形状変形を計算 • 不定形の物体 – 炎、雲、水面など – 粒子モデル、ボクセルモデルなどを用いて分布を計算

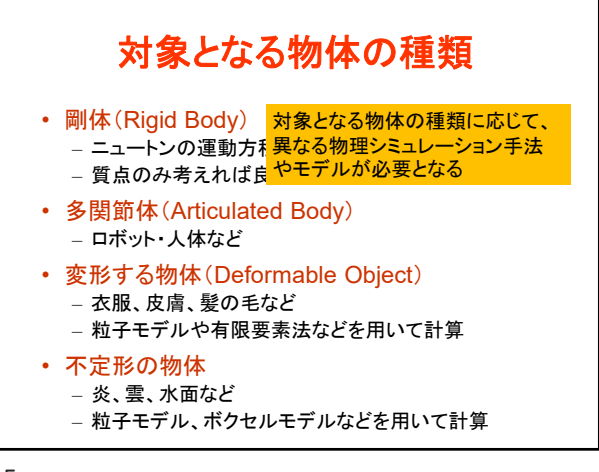

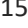

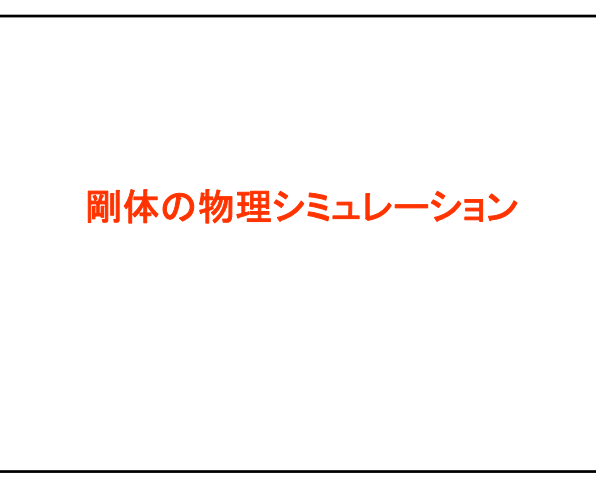

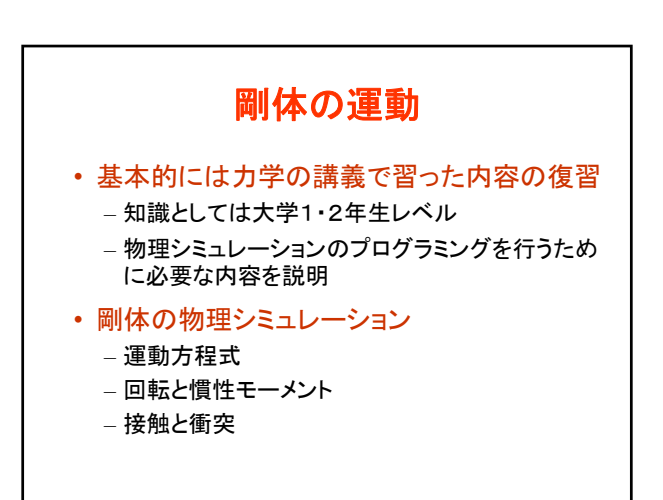

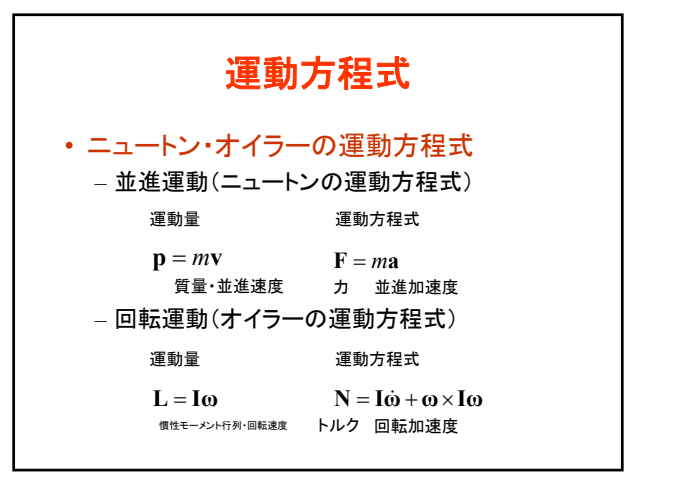

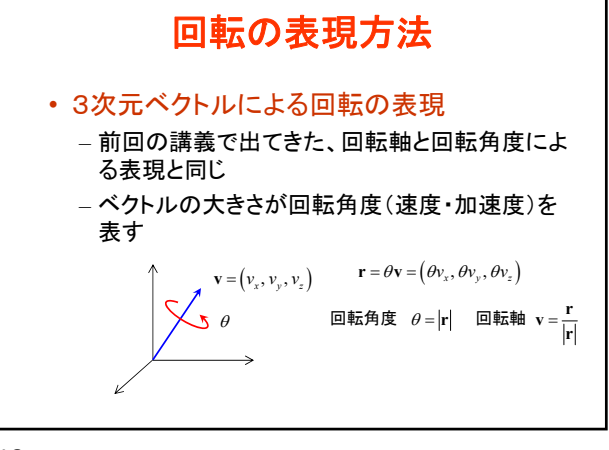

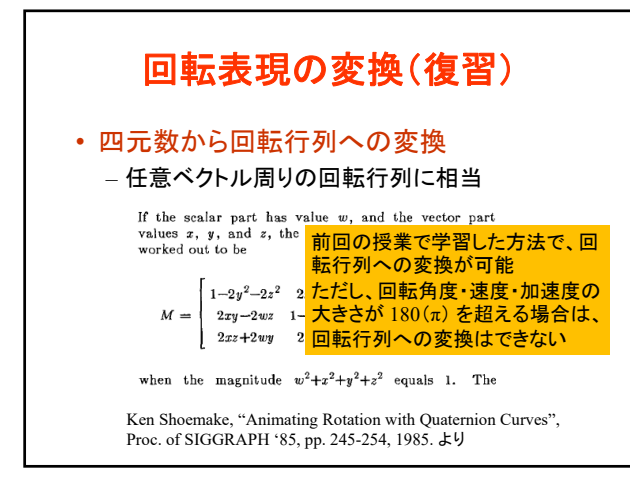

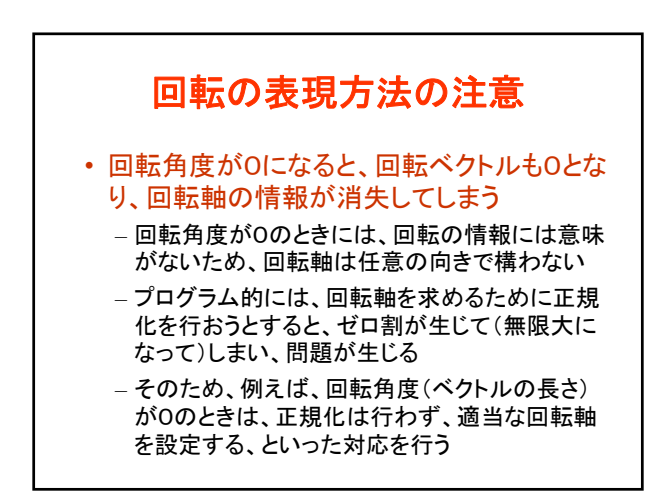

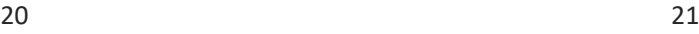

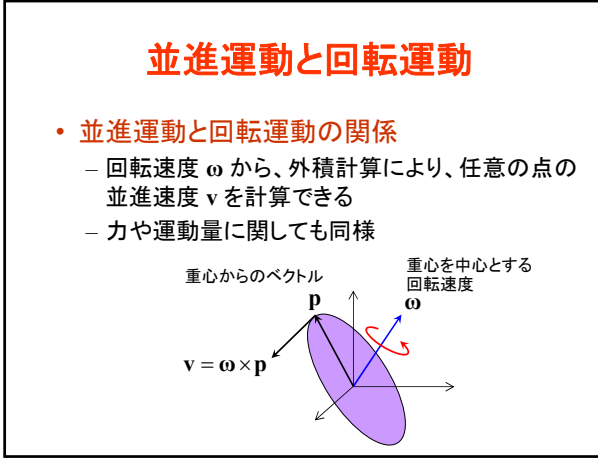

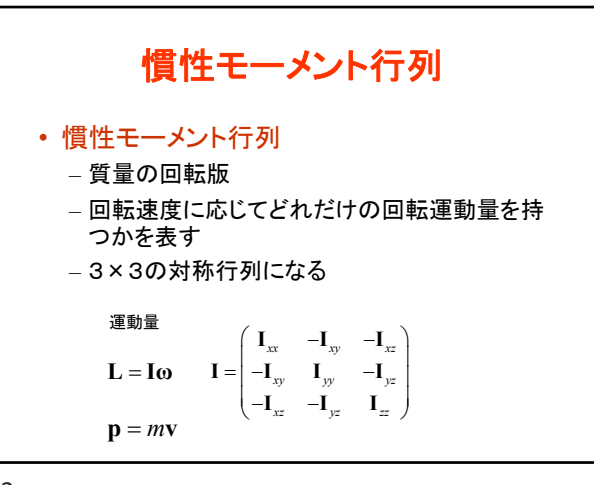

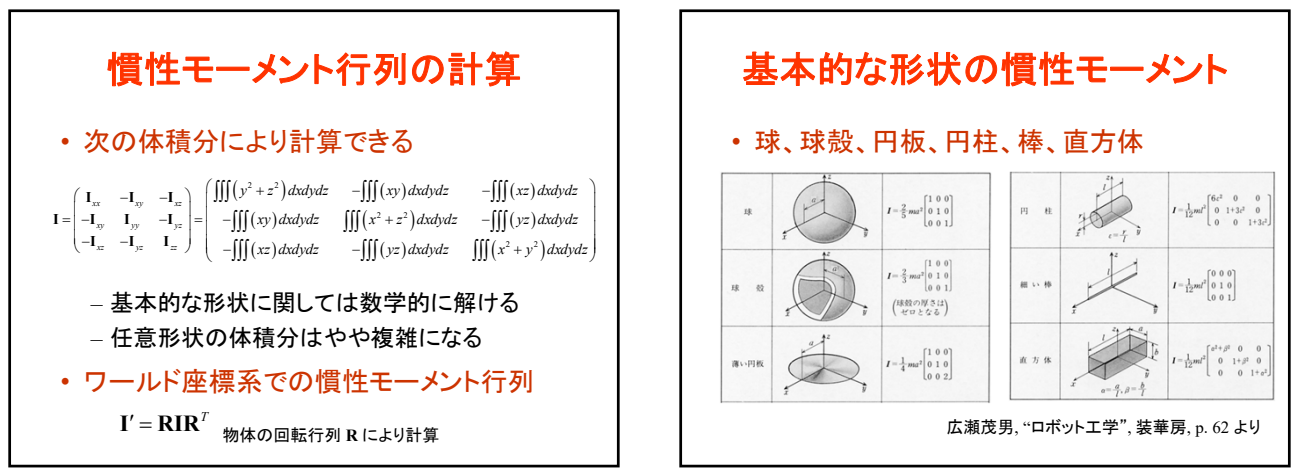

 $24$  25

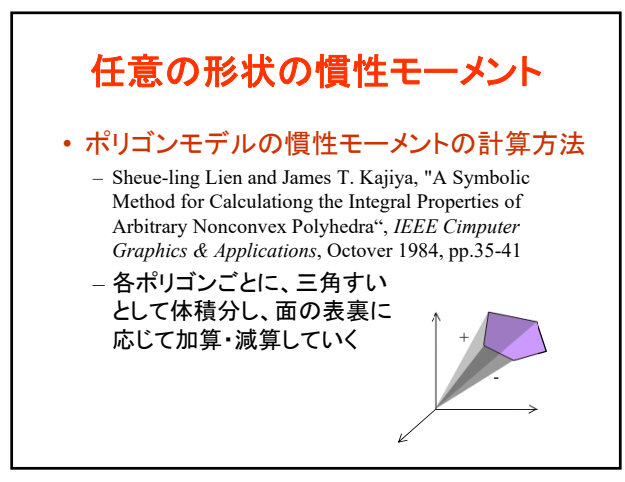

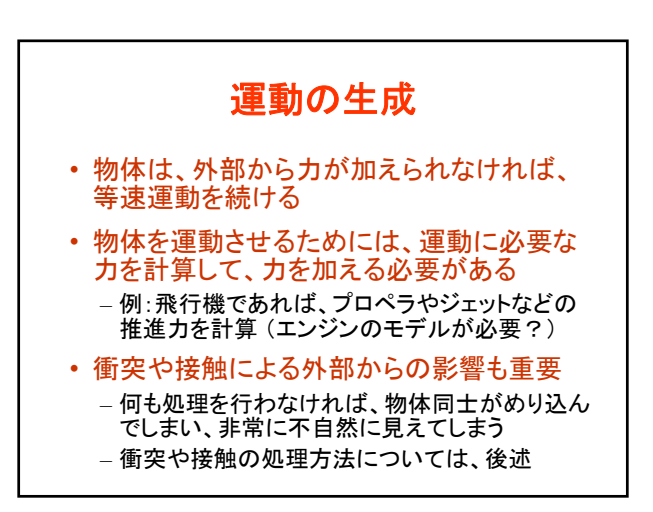

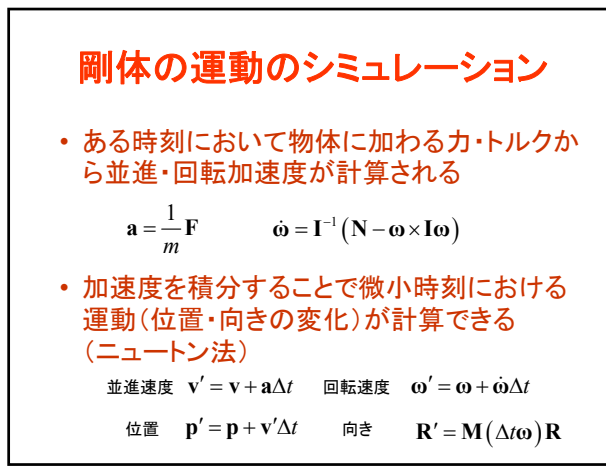

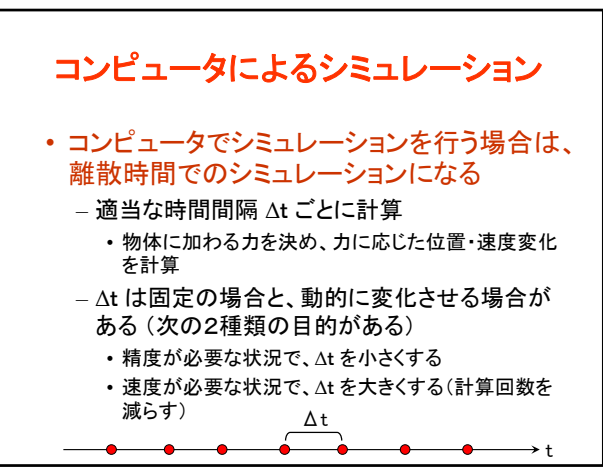

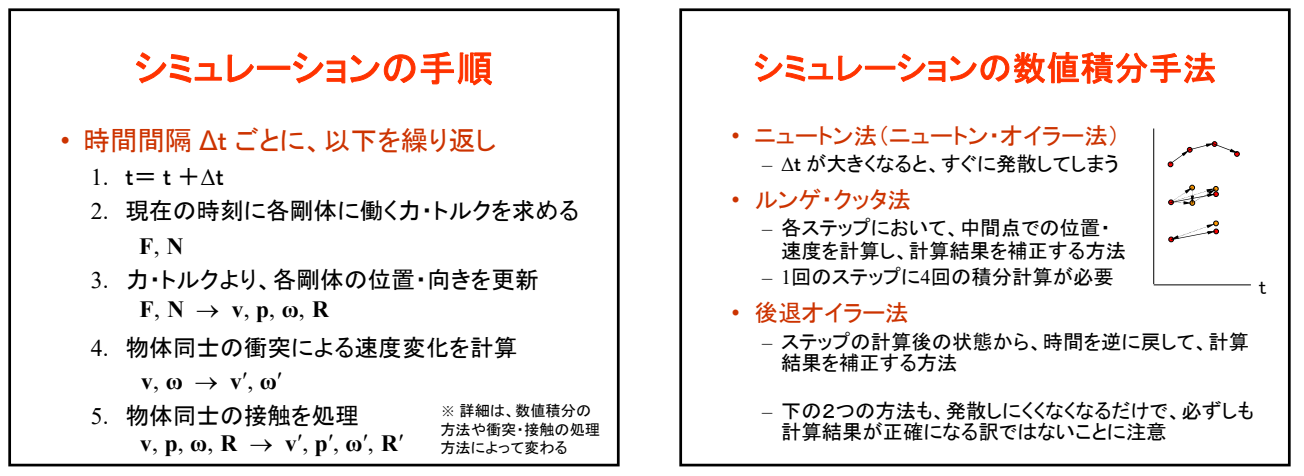

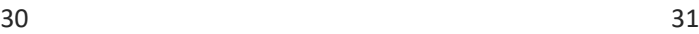

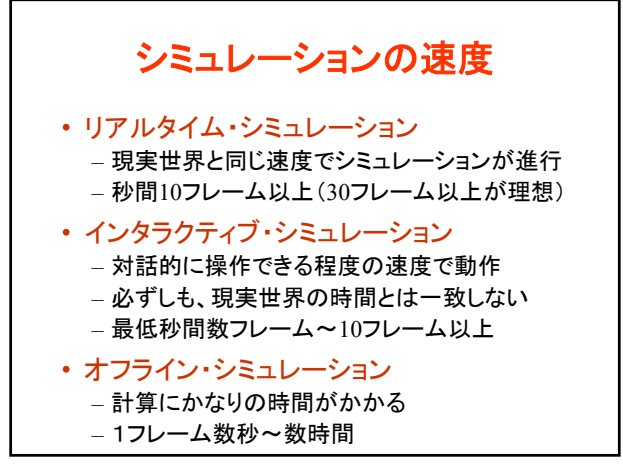

衝突と接触の扱い

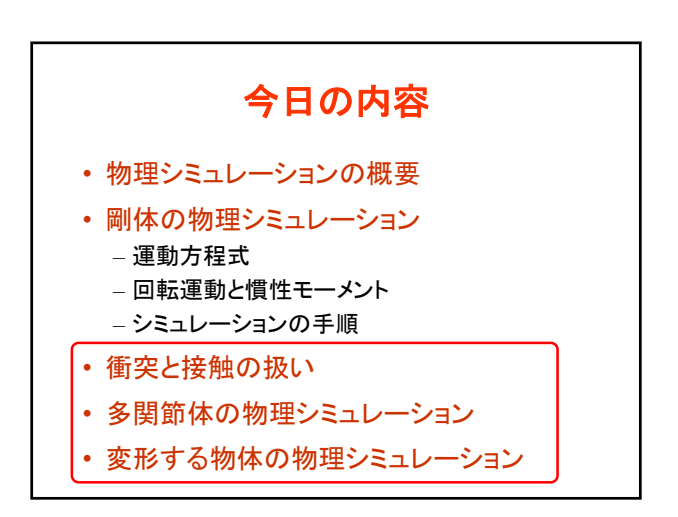

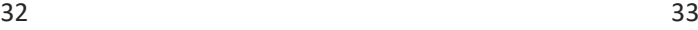

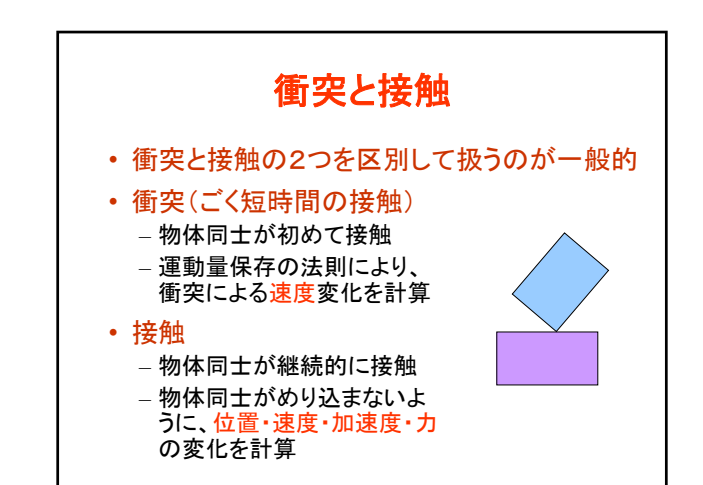

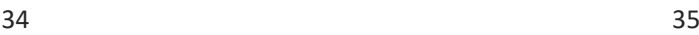

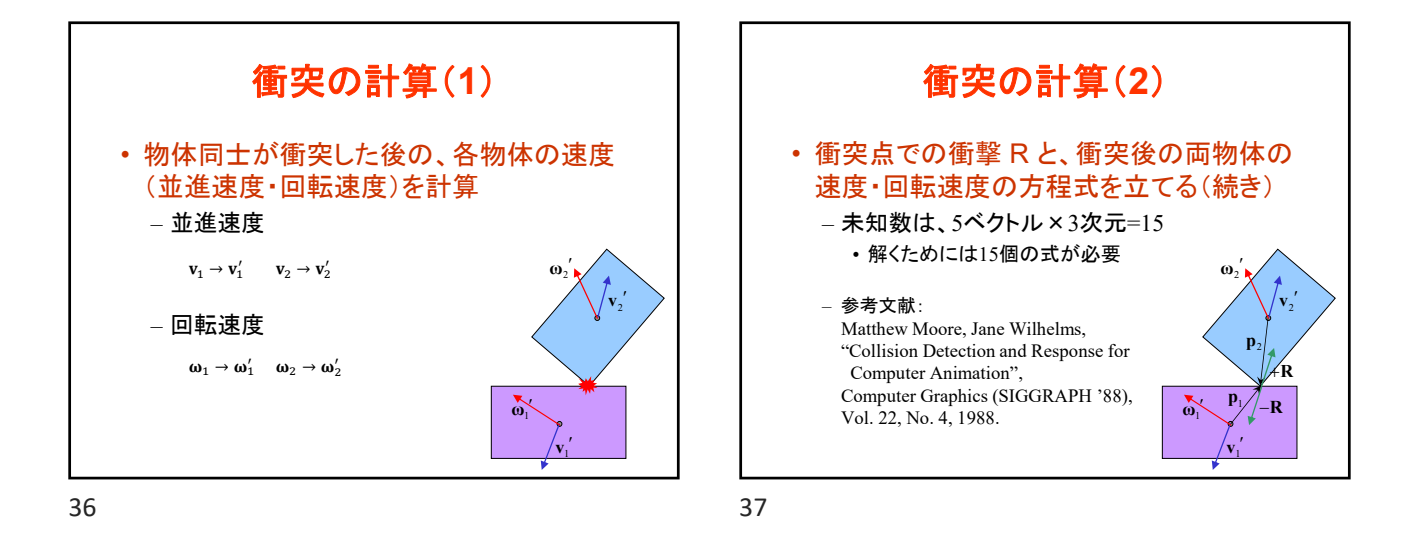

衝突の計算(**3**) • 衝突点での衝撃 R と、衝突後の両物体の 速度・回転速度の方程式を立てる  $m_1{\bf v}_1' = m_1{\bf v}_1 + {\bf R}$  $m_2$ **v**<sub>2</sub><sup>'</sup> =  $m_2$ **v**<sub>2</sub> - **R**  $\mathbf{I}_1 \boldsymbol{\omega}_1' = \mathbf{I}_1 \boldsymbol{\omega}_1 + \mathbf{p}_1 \times \mathbf{R}$  $\mathbf{I}_2 \boldsymbol{\omega}_2' = \mathbf{I}_2 \boldsymbol{\omega}_2 - \mathbf{p}_2 \times \mathbf{R}$  $(\mathbf{v}_2' + \mathbf{\omega}_2' \times \mathbf{p}_2 - \mathbf{v}_1' - \mathbf{\omega}_1' \times \mathbf{p}_2) \cdot \mathbf{k} = 0$  $\mathbf{R} \cdot \mathbf{i} = 0$ ,  $\mathbf{R} \cdot \mathbf{j} = 0$ **p**1 **p**2  $\mathbf{v}_1'$  $\mathbf{v}_2^{\prime}$  $\omega_2$ <sup>'</sup>  $\alpha_1$ 衝突面 **k** 衝突後の並進速度 (衝撃による速度変化) 衝突後の回転速度 (衝撃による速度変化) **R R** 衝撃の方向 衝突点における速度の差がゼロ

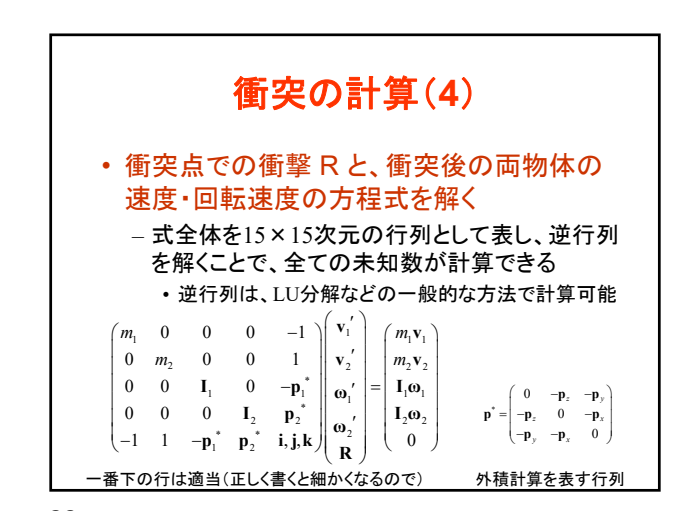

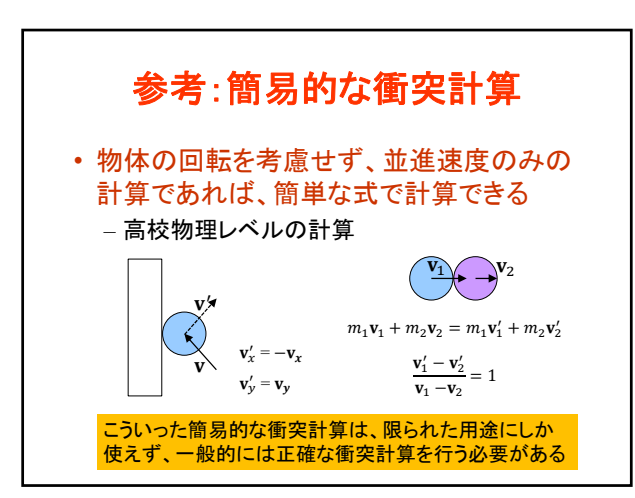

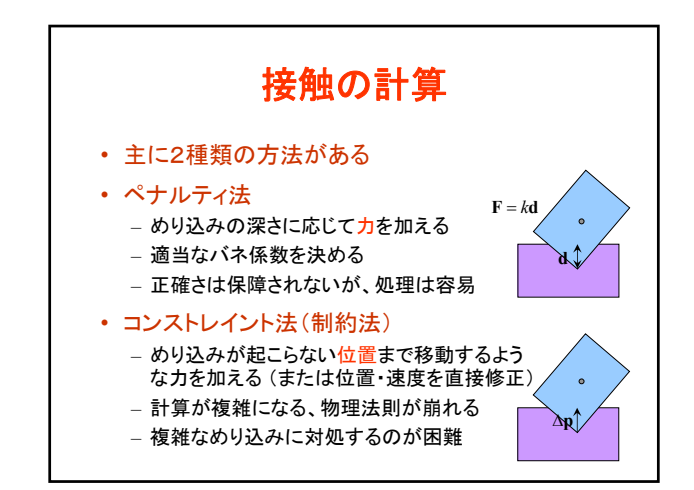

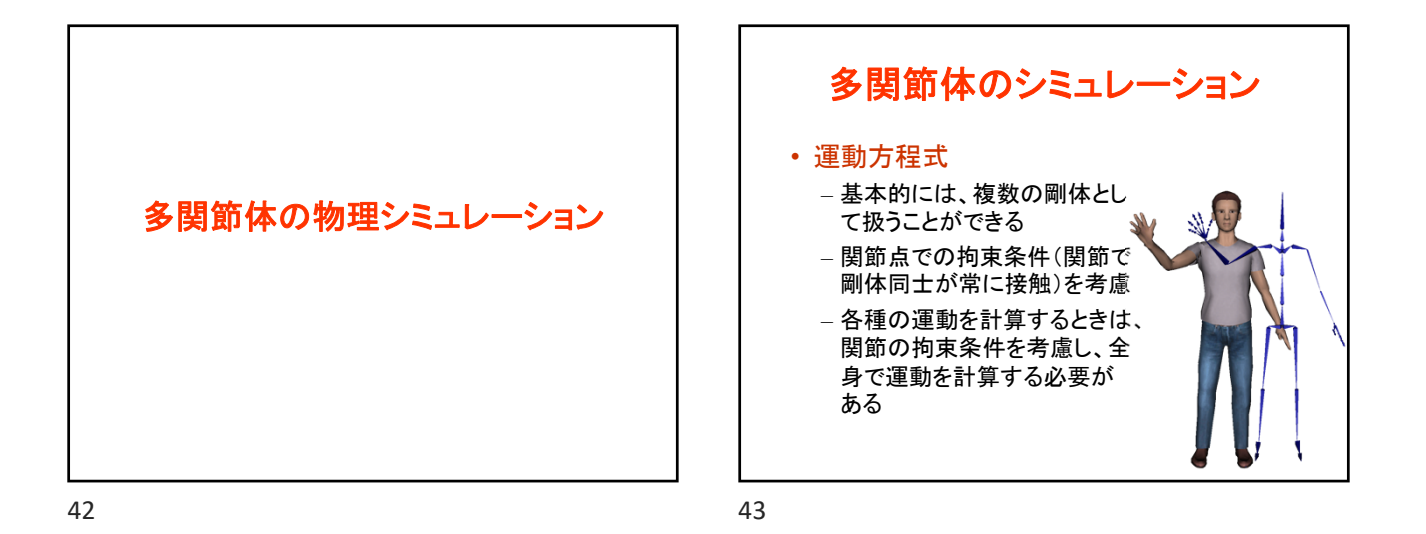

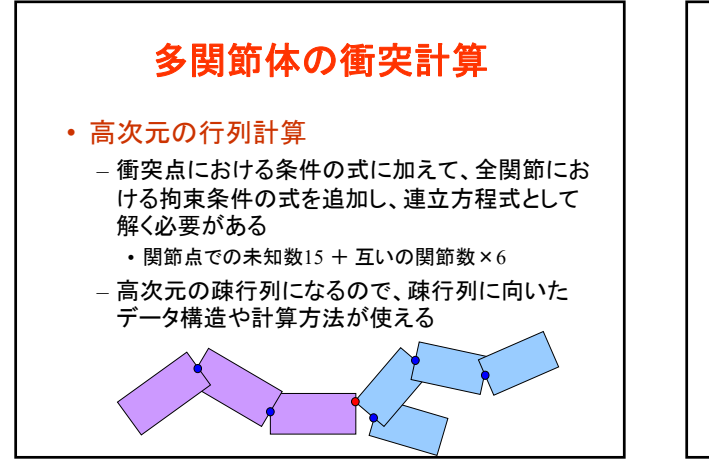

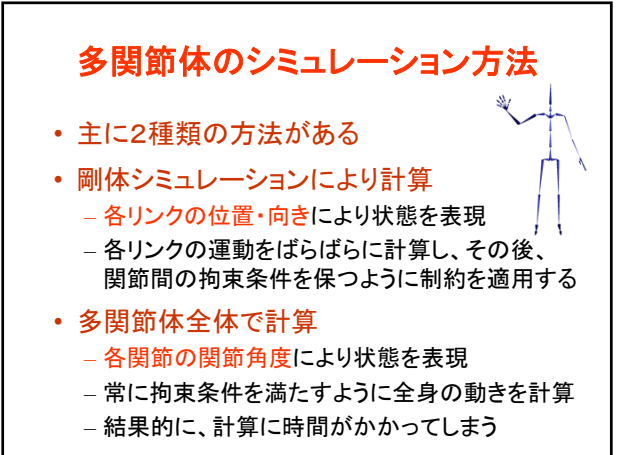

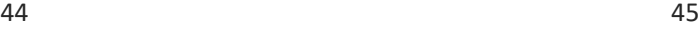

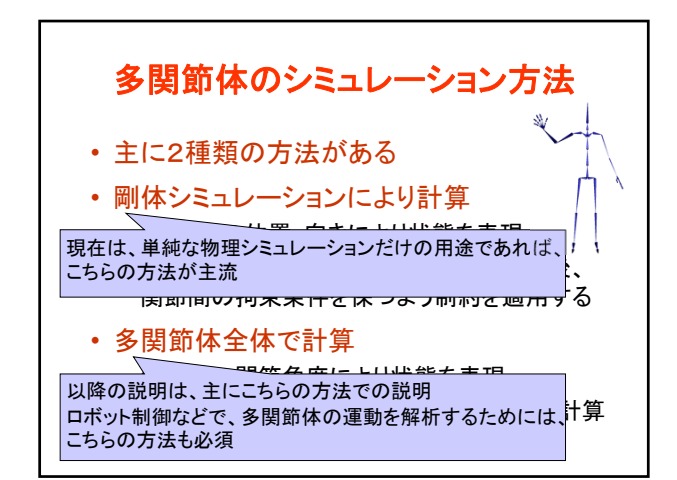

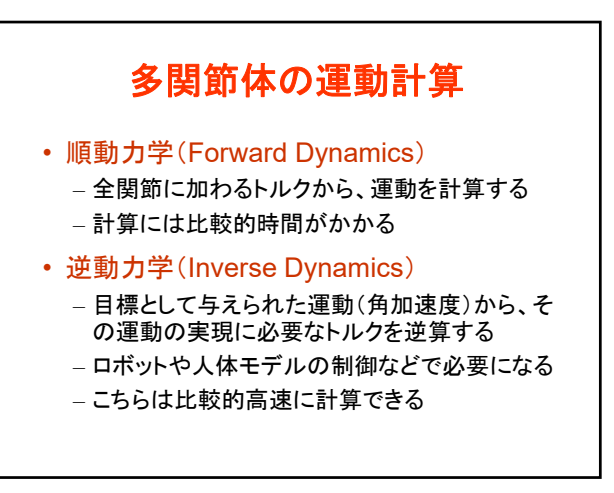

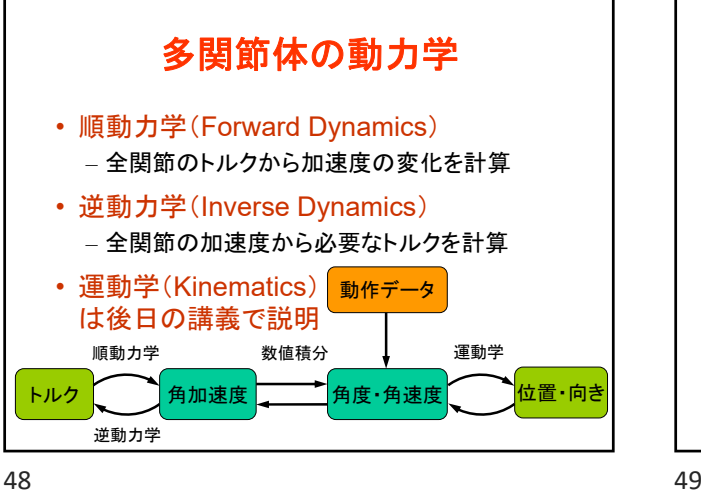

多関節体の逆動力学計算 • 開ループ構造の逆動力学計算 • 主に2つの解法がある – ラグランジュ法 • 各体節の運動エネルギーをもとに計算 – ニュートン・オイラー法 • 各体節の加速度とトルクにより計算 • 高速 • 閉ループ構造の場合は、拘束条件を考慮して次元 を減らした状態で計算する必要がある 閉ループ

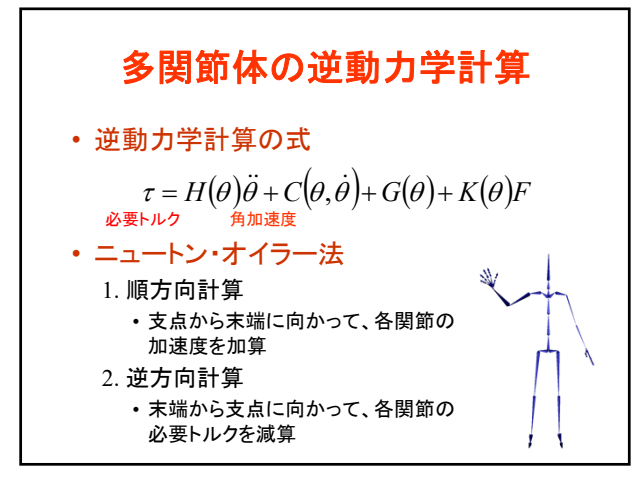

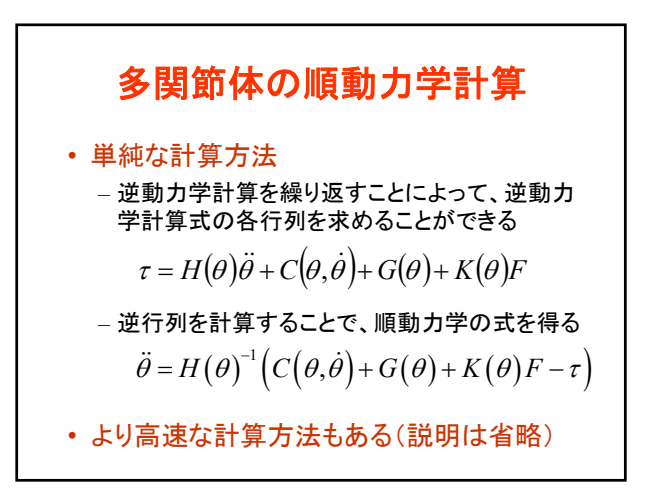

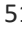

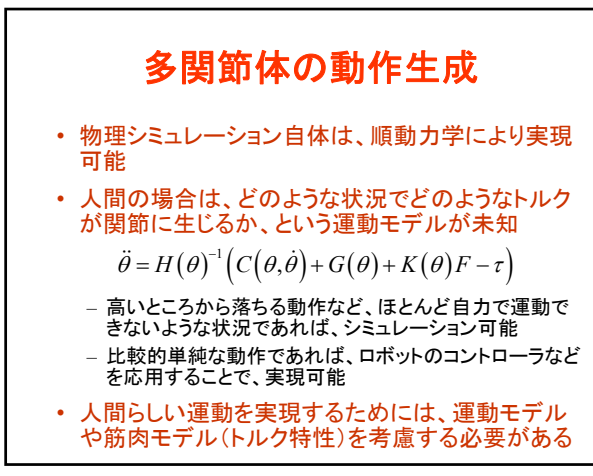

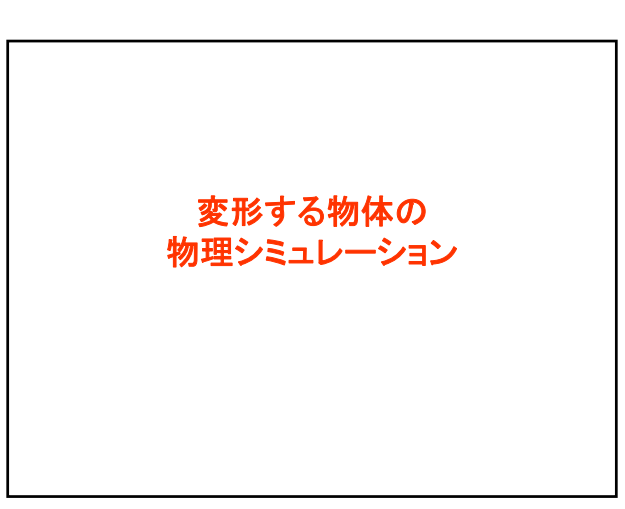

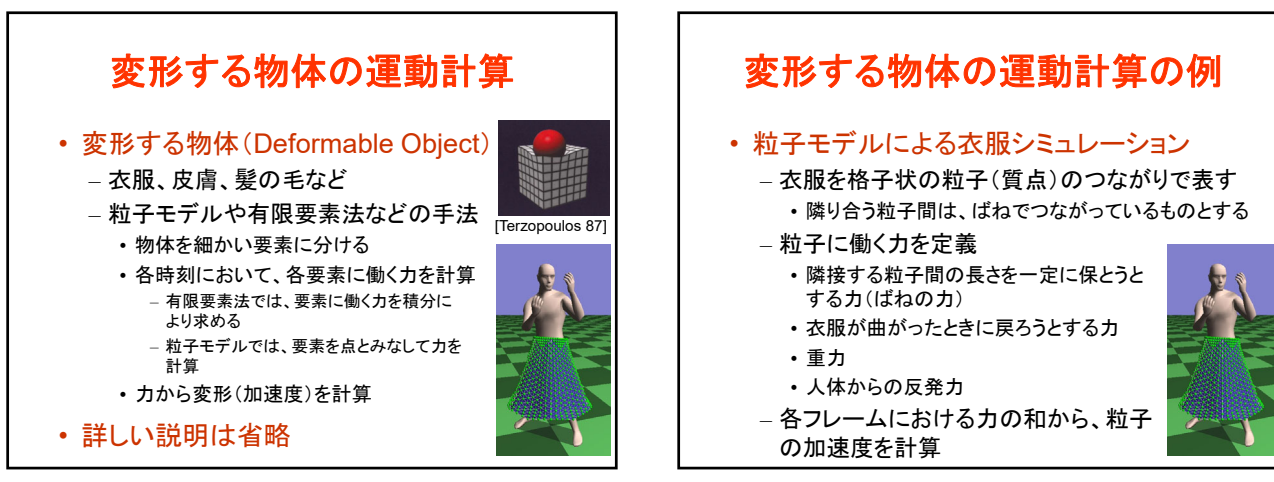

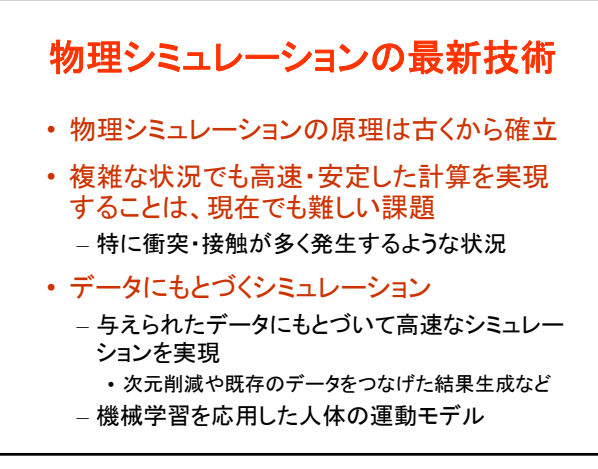

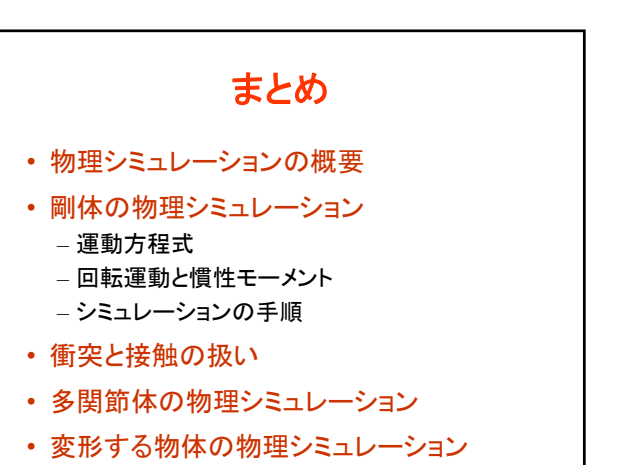

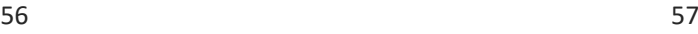

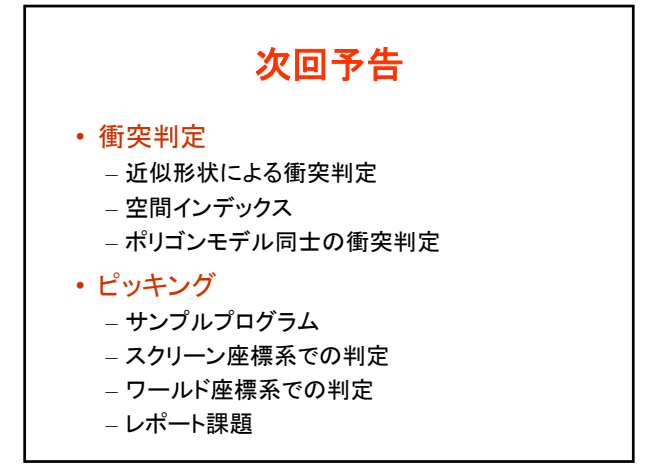